## Package 'spDates'

October 14, 2022

Title Analysis of Spatial Gradients in Radiocarbon Dates

Version 1.1

Description Inspired by space-time regressions often performed to assess the expansion of the Neolithic from the Near East to Europe (Pinhasi et al. 2005 [<doi:10.1371/journal.pbio.0030410>](https://doi.org/10.1371/journal.pbio.0030410)). Test for significant correlations between the (earliest) radiocarbon dates of archaeological sites and their respective distances from a hypothetical center of origin. Both ordinary least squares (OLS) and reduced major axis (RMA) methods are supported (Russell et al. 2014 [<doi:10.1371/journal.pone.0087854>](https://doi.org/10.1371/journal.pone.0087854)). It is also possible to iterate over many sites to identify the most likely origin.

**Depends** R  $(>= 3.5.0)$ , rearbon

Imports data.table, dplyr, ggplot2, parallel, raster, smatr, viridisLite, magrittr, rlang, sp, gstat

License MIT + file LICENSE

Encoding UTF-8

LazyData true

RoxygenNote 7.2.1

NeedsCompilation no

Author Jonas Gregorio de Souza [aut, cre] (<<https://orcid.org/0000-0001-6032-4443>>)

Maintainer Jonas Gregorio de Souza <jonas.gregorio@gmail.com>

Repository CRAN

Date/Publication 2022-10-09 10:30:02 UTC

### R topics documented:

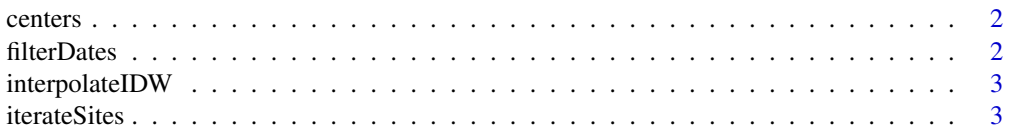

#### <span id="page-1-0"></span>2 filterDates and the contract of the contract of the contract of the contract of the contract of the contract of the contract of the contract of the contract of the contract of the contract of the contract of the contract

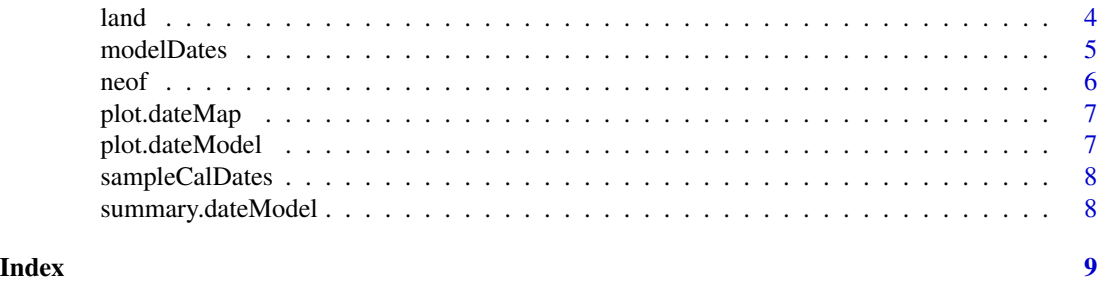

centers *Coordinates of 9 sites considered as potential centers of origin of the Neolithic expansion. Modified from Pinhasi et al. (2005).*

#### Description

Coordinates of 9 sites considered as potential centers of origin of the Neolithic expansion. Modified from Pinhasi et al. (2005).

#### Usage

centers

#### Format

A data frame with 9 rows and 3 variables.

- Latitude. Site latitude in decimal degrees.
- Longitude. Site longitude in decimal degrees.
- Site. Site name.

filterDates *Filter archaeological site coordinates and dates, retaining only the earliest radiocarbon date per site.*

#### Description

Filter archaeological site coordinates and dates, retaining only the earliest radiocarbon date per site.

#### Usage

```
filterDates(sites, c14bp)
```
#### Arguments

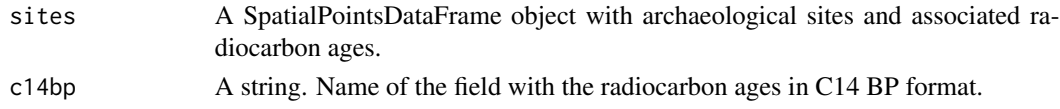

#### <span id="page-2-0"></span>interpolateIDW 3

#### Value

A SpatialPointsDataFrame object with the earliest C14 date for every site.

interpolateIDW *Interpolate using inverse distance weighting.*

#### Description

Interpolate using inverse distance weighting.

#### Usage

```
interpolateIDW(points, attr)
```
#### Arguments

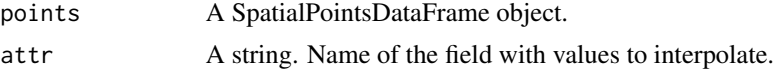

#### Value

A RasterLayer.

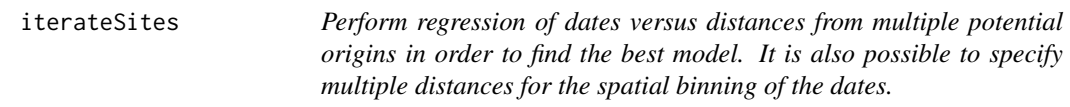

#### Description

Perform regression of dates versus distances from multiple potential origins in order to find the best model. It is also possible to specify multiple distances for the spatial binning of the dates.

#### Usage

```
iterateSites(
 ftrSites,
 c14bp,
 origins,
  siteNames,
 binWidths = 0,
 nsim = 999,
 method = "rma",ncores = 1
)
```
#### <span id="page-3-0"></span>Arguments

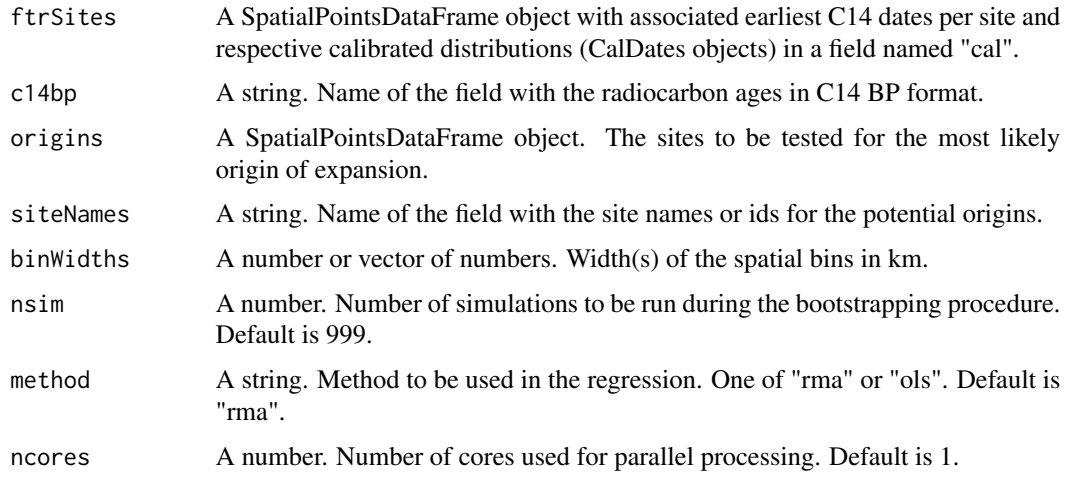

#### Value

a list with two elements, the result of the iteration over all potential origins and the best model selected among those.

#### Examples

```
data(neof)
data(centers)
iter <- iterateSites(neof, "C14Age", centers, "Site", binWidths=500)
```
land *Land polygons.*

#### Description

Land polygons.

#### Usage

land

#### Format

A SpatialPolygonsDataFrame object.

<span id="page-4-0"></span>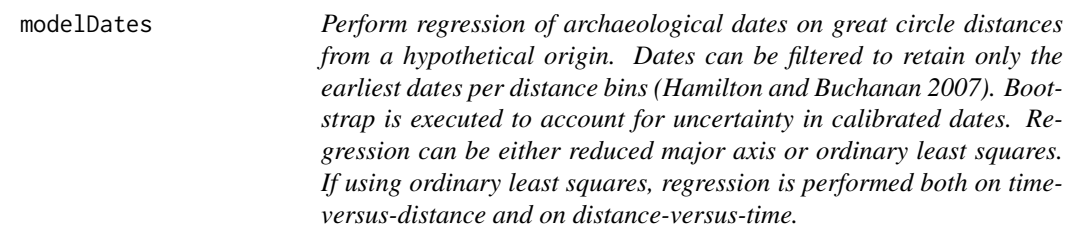

#### Description

Perform regression of archaeological dates on great circle distances from a hypothetical origin. Dates can be filtered to retain only the earliest dates per distance bins (Hamilton and Buchanan 2007). Bootstrap is executed to account for uncertainty in calibrated dates. Regression can be either reduced major axis or ordinary least squares. If using ordinary least squares, regression is performed both on time-versus-distance and on distance-versus-time.

#### Usage

```
modelDates(
  ftrSites,
  c14bp,
  origin,
 binWidth = 0,
  nsim = 999,
 method = "rma",ncores = 1
)
```
#### Arguments

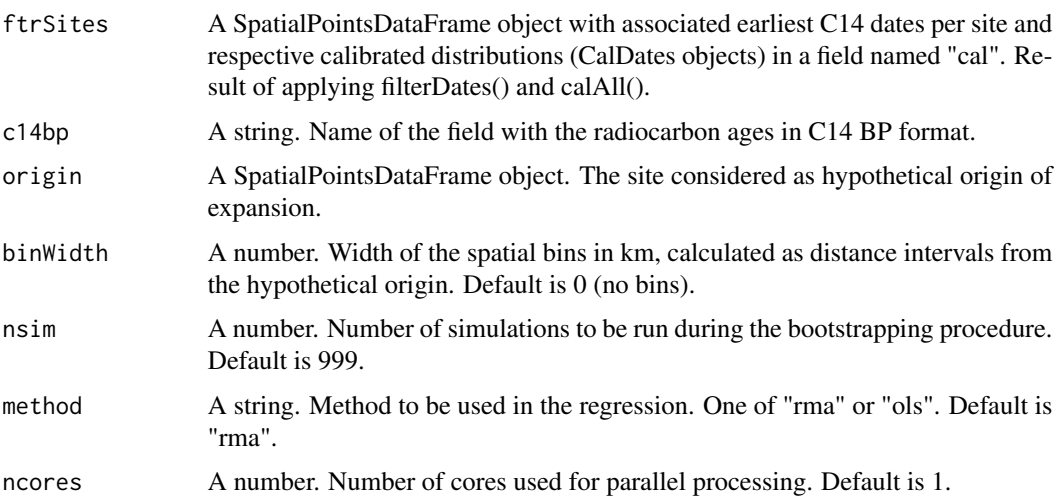

#### <span id="page-5-0"></span>Value

a dateModel object.

#### Examples

```
data(neof)
data(centers)
jericho <- centers[centers$Site=="Jericho",]
model <- modelDates(neof, "C14Age", jericho, method="ols")
```
neof *Radiocarbon dates and coordinates of 717 Neolithic sites in the Near East and Europe. Modified from Pinhasi et al. (2005). Only the earliest dates per site are included.*

#### **Description**

Radiocarbon dates and coordinates of 717 Neolithic sites in the Near East and Europe. Modified from Pinhasi et al. (2005). Only the earliest dates per site are included.

#### Usage

neof

#### Format

A data frame with 717 rows and 13 variables.

- Latitude. Site latitude in decimal degrees.
- Longitude. Site longitude in decimal degrees.
- Site. Site name.
- Location. Region where the site is located (Near East, Europe etc).
- Country. Country where the site is located.
- Period. Site period or culture (PPNA, PPNB, LBK etc.).
- LabNumber. Laboratory number of the C14 date.
- C14Age. Date in C14 years BP.
- C14SD. Standard error of the radiocarbon date.
- Material. Material dated (Charcoal, shell etc.).
- Curve. Curve to be used in the calibration of each date (intcal13, marine13).
- cal. Calibrated dates as CalDates objects.
- med. Median of the calibrated date in cal yr BP.

<span id="page-6-0"></span>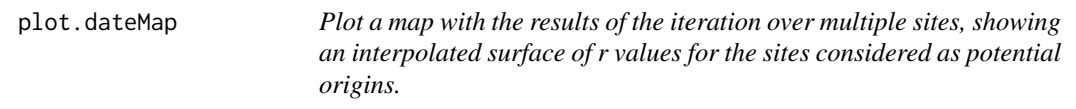

#### Description

Plot a map with the results of the iteration over multiple sites, showing an interpolated surface of r values for the sites considered as potential origins.

#### Usage

## S3 method for class 'dateMap'  $plot(x, \ldots)$ 

#### Arguments

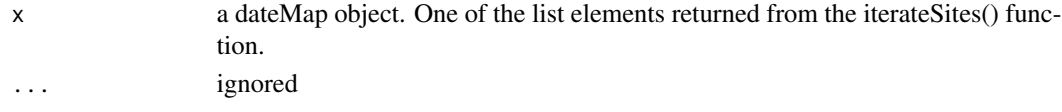

#### Value

a spplot object.

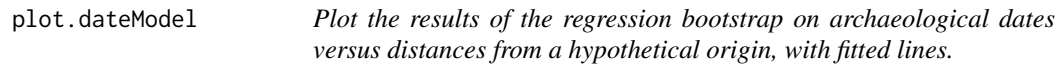

#### Description

Plot the results of the regression bootstrap on archaeological dates versus distances from a hypothetical origin, with fitted lines.

#### Usage

## S3 method for class 'dateModel' plot(x, ...)

#### Arguments

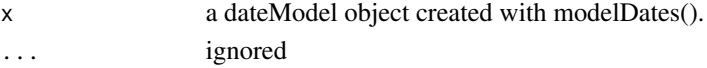

#### Value

a ggplot object.

<span id="page-7-0"></span>sampleCalDates *Extract a single year estimate for ranges of calibrated dates with a probability given by the calibrated probability distribution.*

#### Description

Extract a single year estimate for ranges of calibrated dates with a probability given by the calibrated probability distribution.

#### Usage

```
sampleCalDates(calDates)
```
#### Arguments

calDates A CalDates object or a vector of CalDates.

#### Value

A vector of cal BP single year estimates.

summary.dateModel *Return summary statistics for a dateModel object.*

#### Description

Return summary statistics for a dateModel object.

#### Usage

```
## S3 method for class 'dateModel'
summary(object, ...)
```
#### Arguments

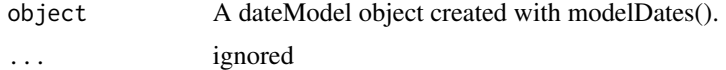

#### Value

A dataframe with estimated start date and speed of advance.

# <span id="page-8-0"></span>Index

∗ datasets centers, [2](#page-1-0) land, [4](#page-3-0) neof, [6](#page-5-0) centers, [2](#page-1-0) filterDates, [2](#page-1-0) interpolateIDW, [3](#page-2-0) iterateSites, [3](#page-2-0) land, [4](#page-3-0) modelDates, [5](#page-4-0) neof, [6](#page-5-0) plot.dateMap, [7](#page-6-0) plot.dateModel, [7](#page-6-0)

sampleCalDates, [8](#page-7-0) summary.dateModel, [8](#page-7-0)